Please complete all date fields with the MM/DD/YYYY format.<br>Fill-In Instructions

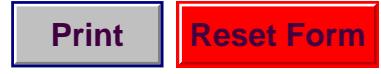

## **EMPLOYEE'S REPORT OF CLAIM**

Michigan Department of Consumer & Industry Services Bureau of Workers' & Unemployment Compensation P. O. Box 30016, Lansing, MI 48909

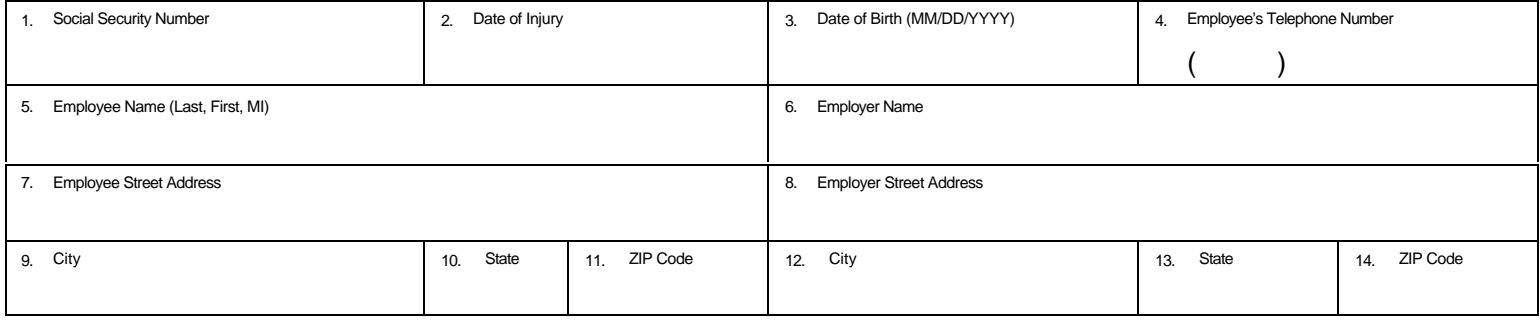

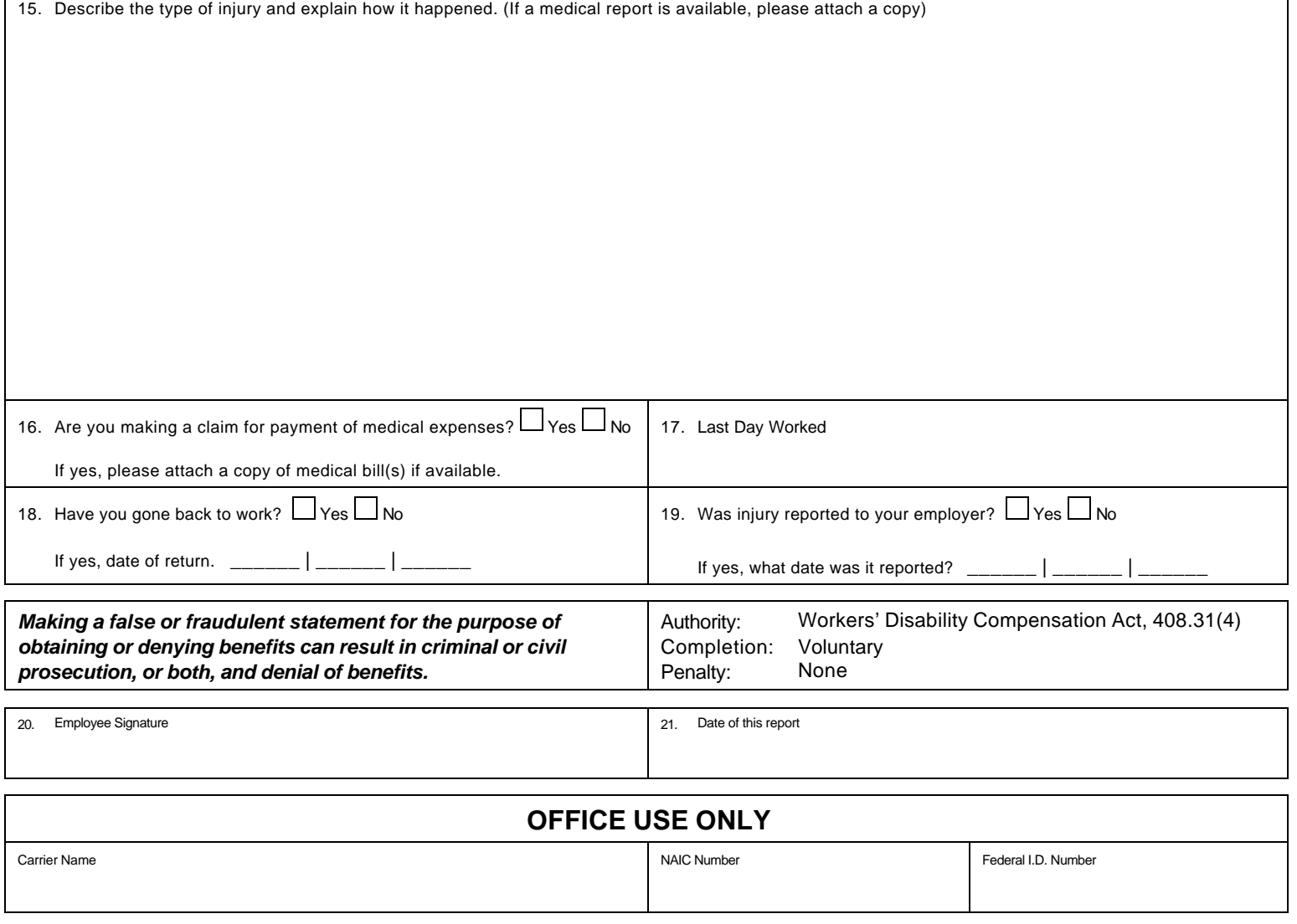

The Department of Consumer & Industry Services will not discriminate against any individual or group because of race, sex, religion, age, national origin, color, marital status, disability, or political beliefs. If you need assistance with reading, writing, hearing, etc., under the Americans with Disabilities Act, you may make your needs known to this agency.

**Go back to Page 1**

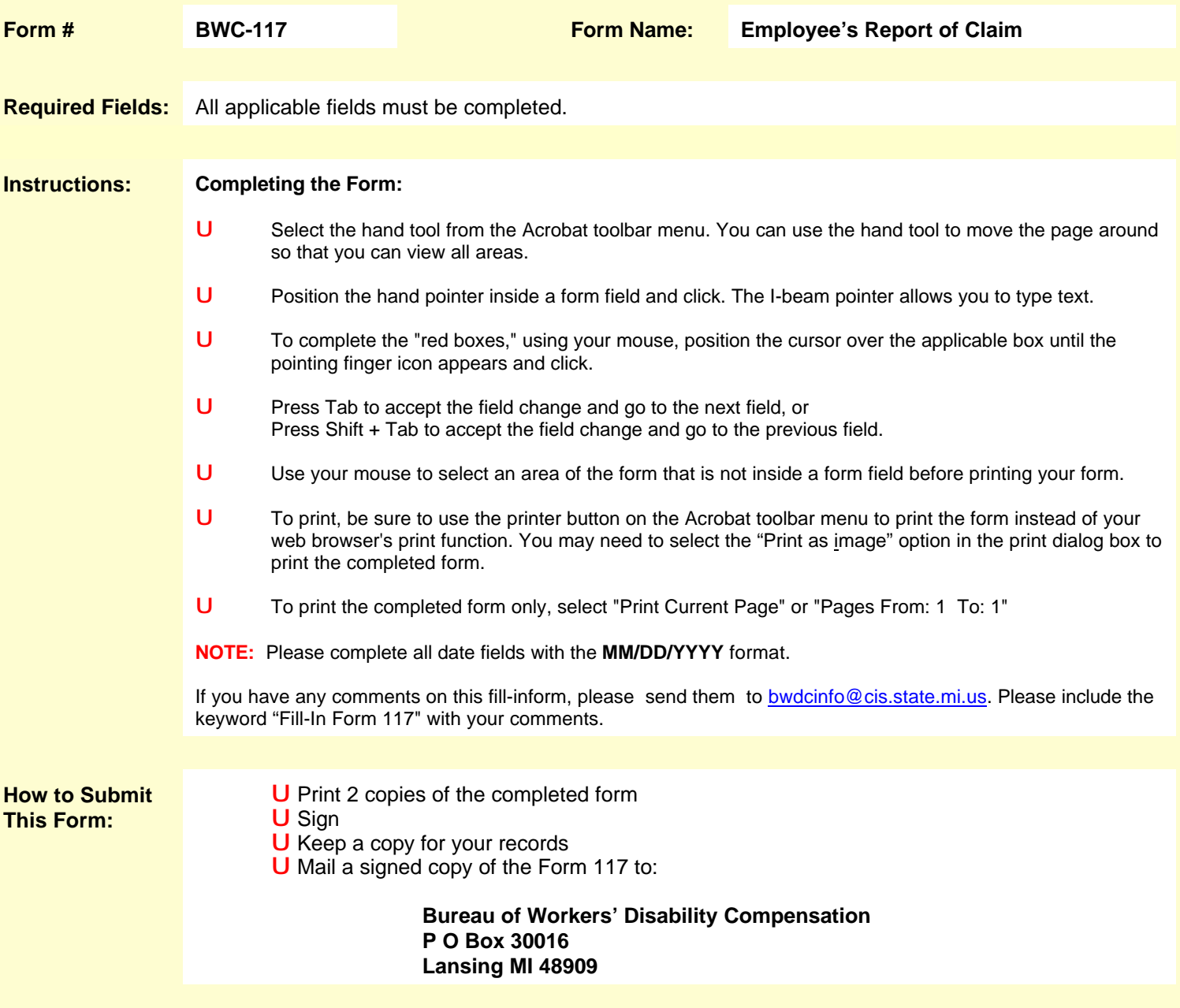